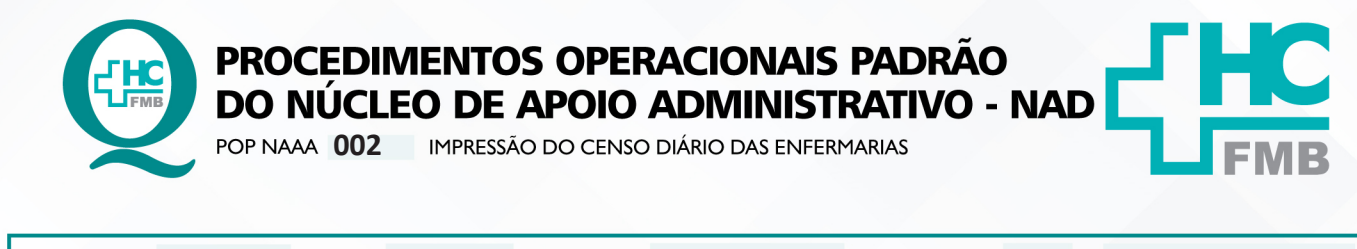

POP NAAA **002 17/05/2022 1/5**REVISÃO Nº

#### **1. OBJETIVO:**

Impressão do censo diário das enfermarias, com os dados dos pacientes internados e números de leitos.

#### **2. ABRANGÊNCIA:**

Equipe do Núcleo de Apoio Administrativo.

# **3. MATERIAL E DOCUMENTOS NECESSÁRIOS:**

#### **3.1. Equipamentos de Proteção Individual (EPI's):** Não se aplica.

**3.2. Materiais e Equipamentos:** Computador com acesso à internet e ao Sistema de Informação Hospitalar HCFMB.

# **4. PROCEDIMENTOS**

4.1. Clicar no ícone do Sistemas HCFMB, disponível na área de trabalho do computador;

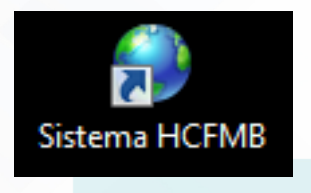

4.2. Clicar em sistema Hospitalar;

# Portal de Sistemas

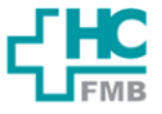

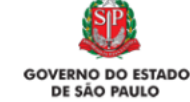

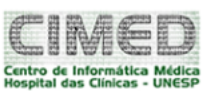

 $\colon$ 

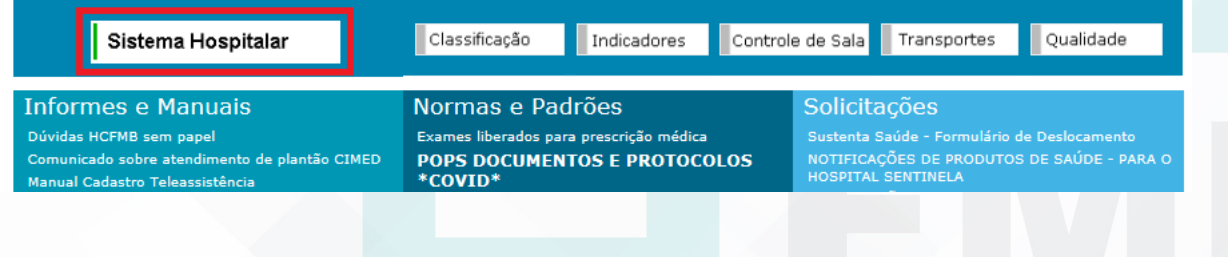

Aprovação da Gerência de Relacionamento e Internação: Enf.ª Janaina Cristina Celestino Santos

Assessoria do Núcleo de Gestão da Qualidade HC

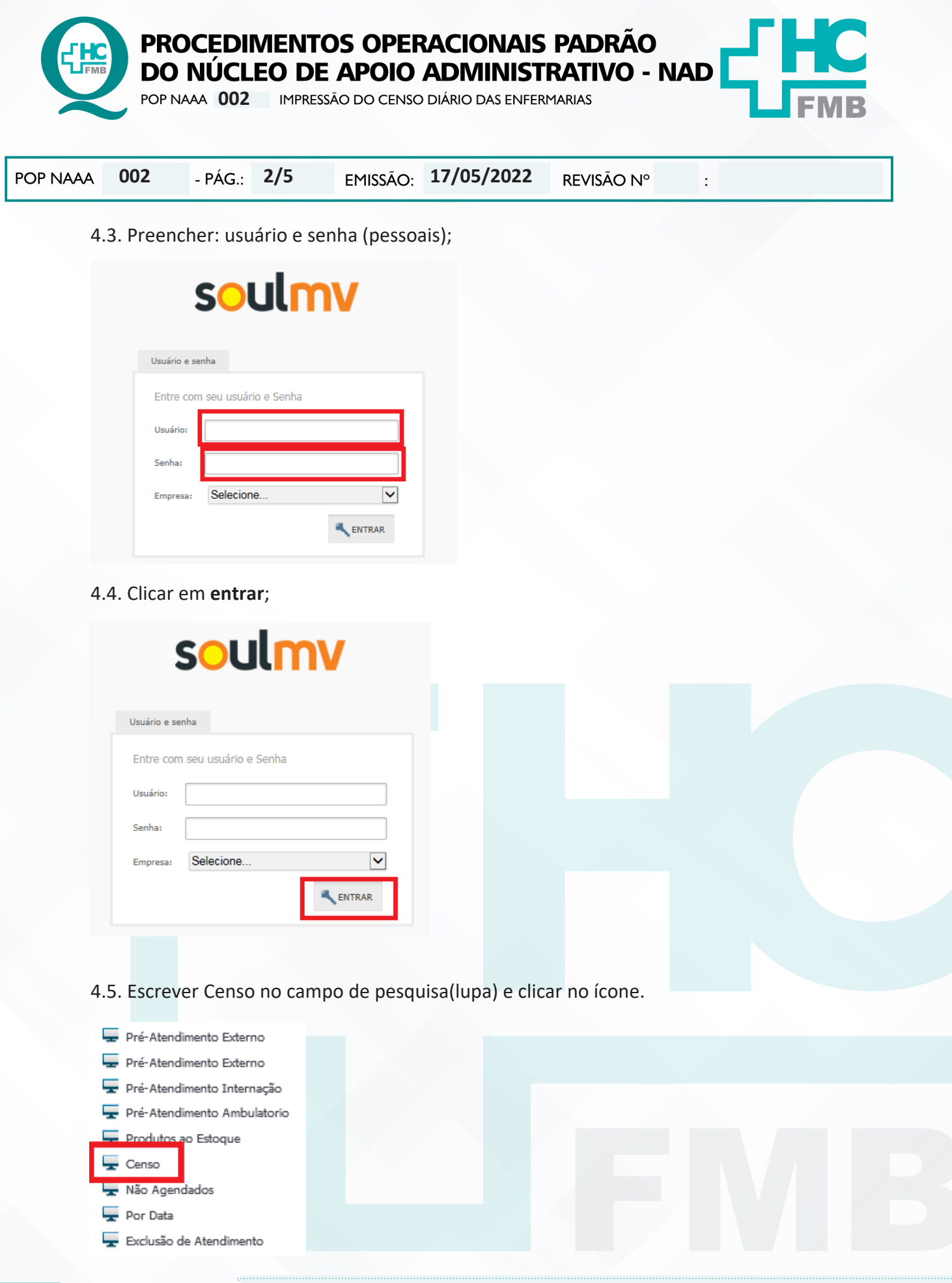

Aprovação da Gerência de Relacionamento e Internação: Enf.<sup>a</sup> Janaina Cristina Celestino Santos

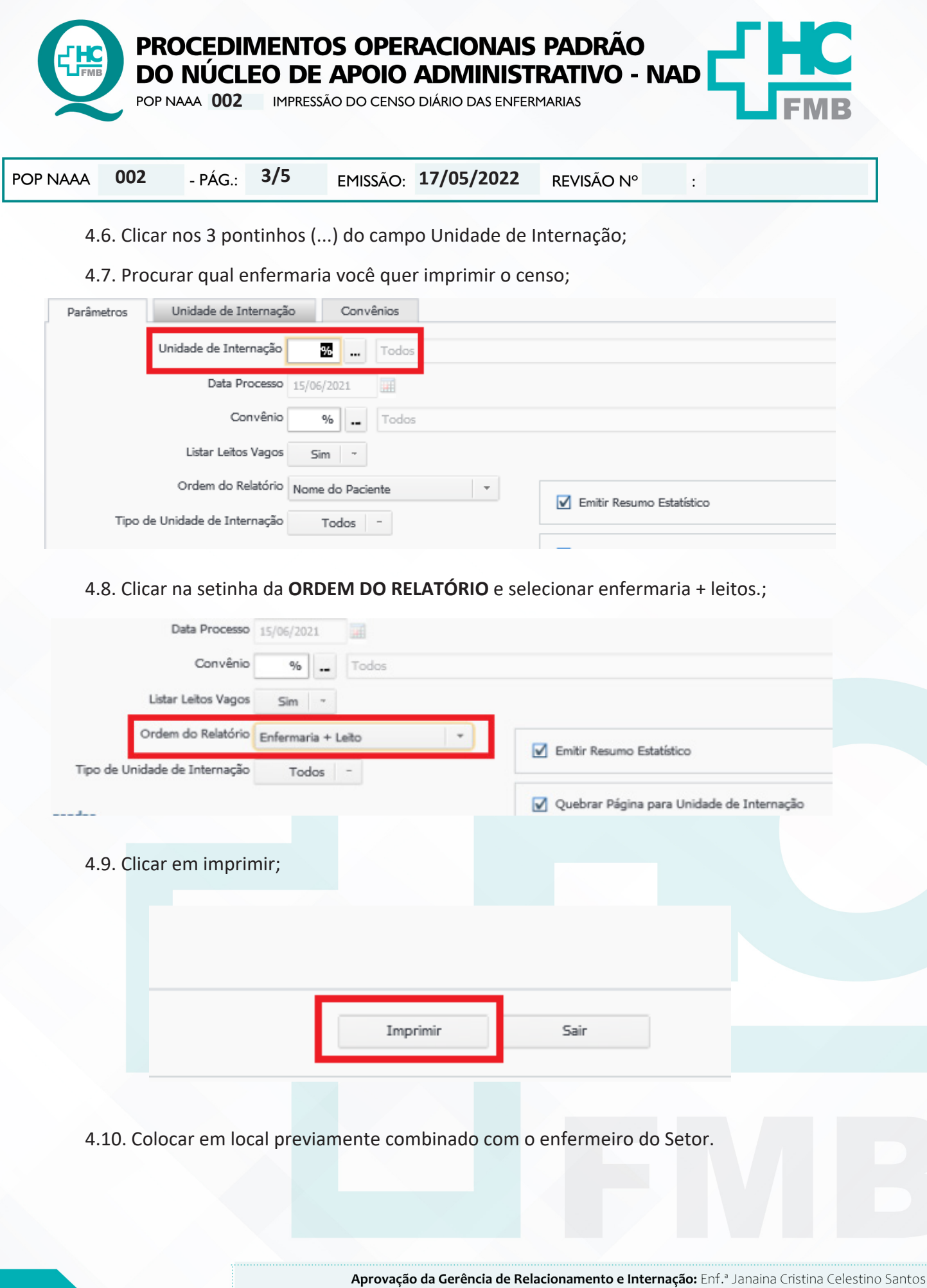

Assessoria do Núcleo de Gestão da Qualidade HC

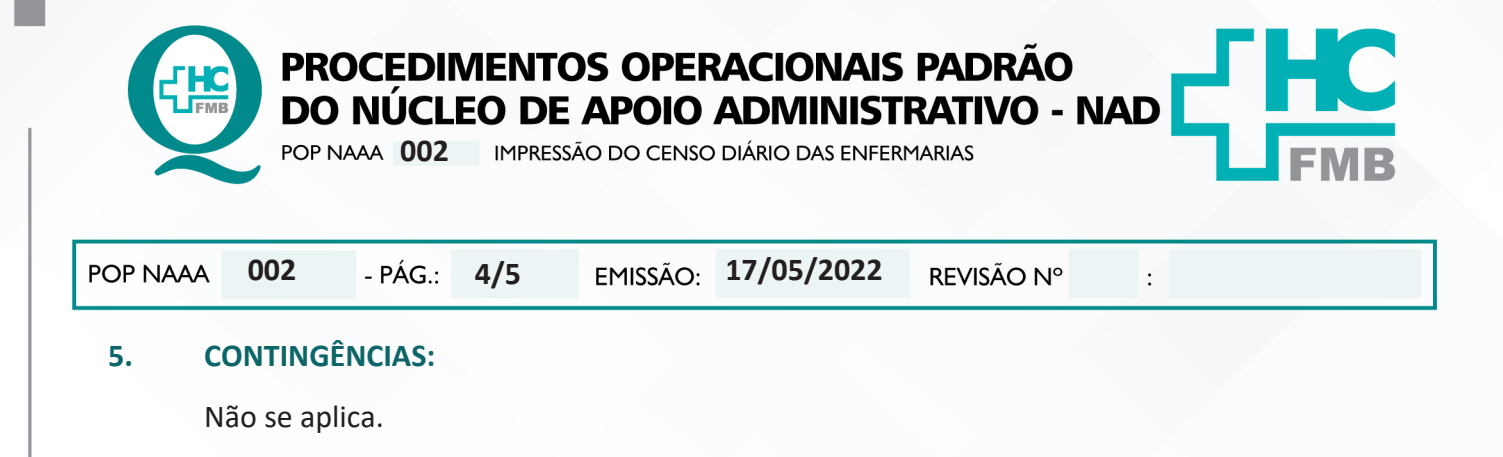

# **6. OBSERVAÇÕES:**

Não se aplica.

#### **7. AUTORES E REVISORES**

- 7.1. Autores / Colaboradores Roberta Ariane de Lima Corrêa.
- 7.2. Revisores –

# **8. REFERÊNCIAS BIBLIOGRÁFICAS:**

Não se aplica.

Aprovação da Gerência de Relacionamento e Internação: Enf.<sup>a</sup> Janaina Cristina Celestino Santos

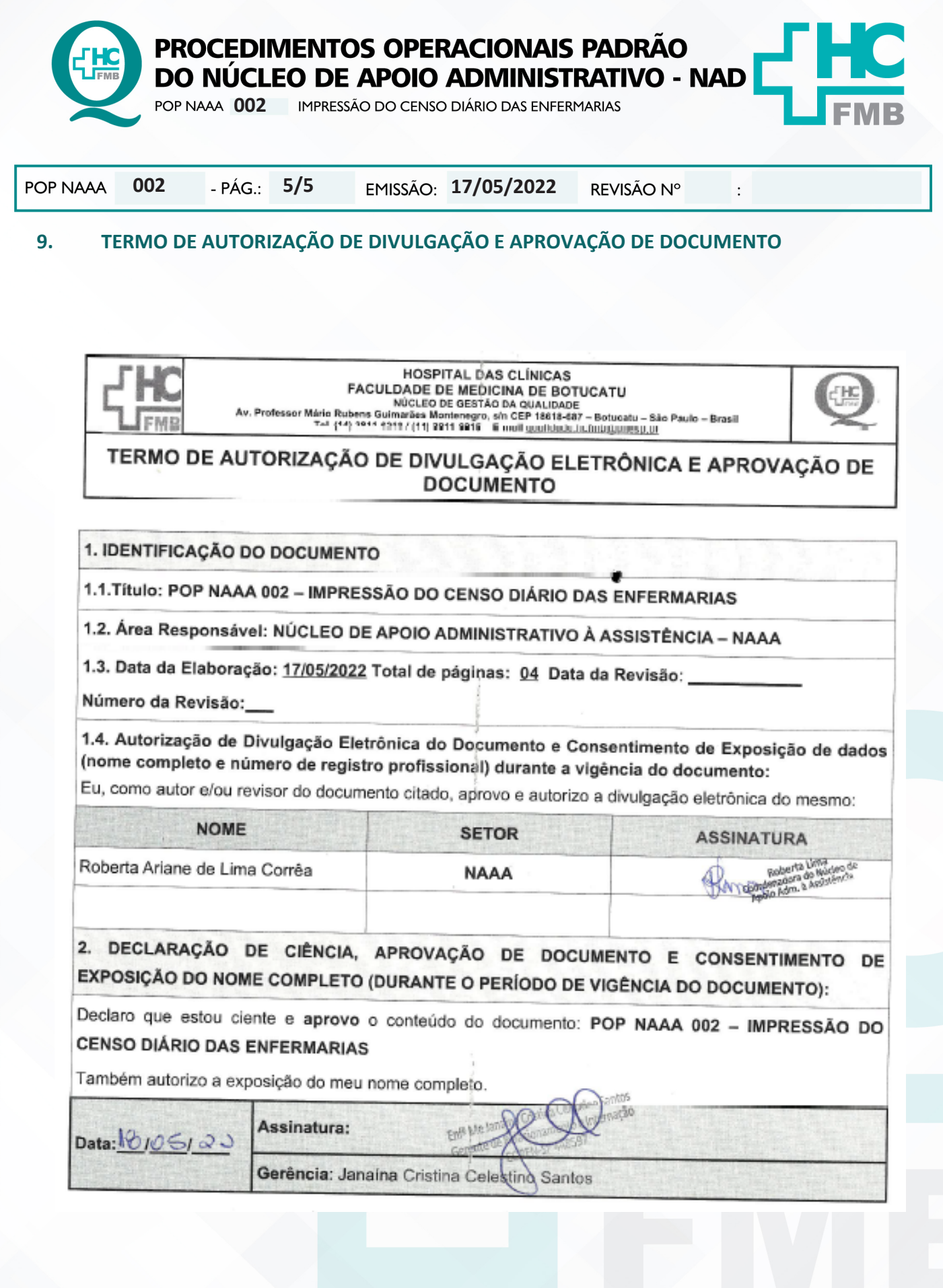

Aprovação da Gerência de Relacionamento e Internação: Enf.ª Janaina Cristina Celestino Santos